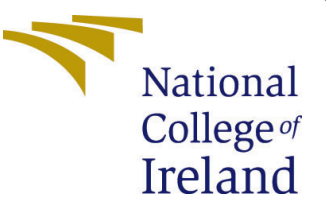

# Configuration Manual

MSc Research Project Data Analytics

Kartik Sharma Student ID: 21125813

School of Computing National College of Ireland

Supervisor: Prof.Christian Horn

#### National College of Ireland Project Submission Sheet School of Computing

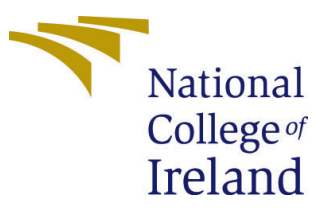

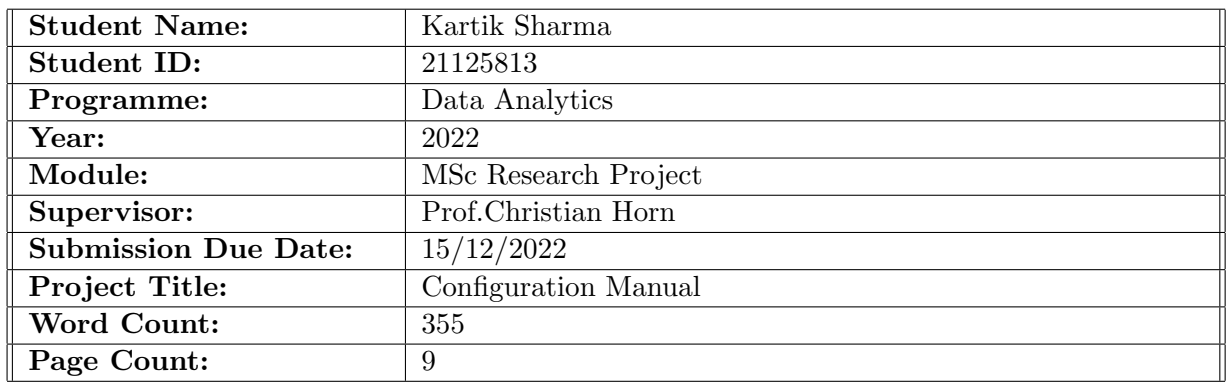

I hereby certify that the information contained in this (my submission) is information pertaining to research I conducted for this project. All information other than my own contribution will be fully referenced and listed in the relevant bibliography section at the rear of the project.

ALL internet material must be referenced in the bibliography section. Students are required to use the Referencing Standard specified in the report template. To use other author's written or electronic work is illegal (plagiarism) and may result in disciplinary action.

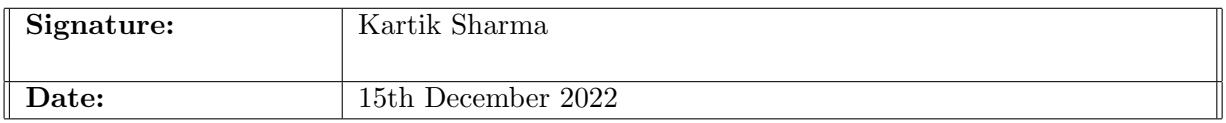

#### PLEASE READ THE FOLLOWING INSTRUCTIONS AND CHECKLIST:

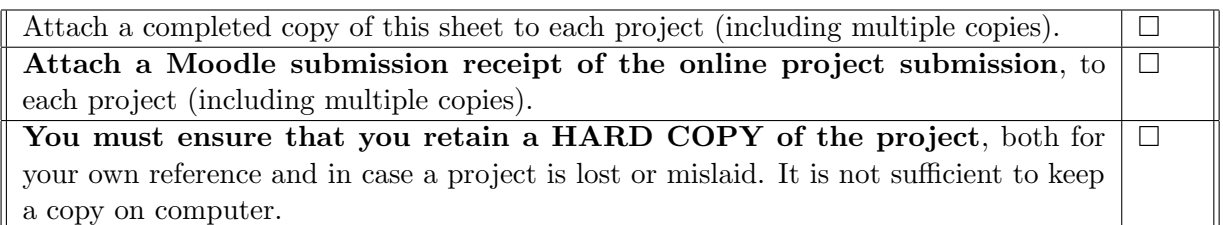

Assignments that are submitted to the Programme Coordinator office must be placed into the assignment box located outside the office.

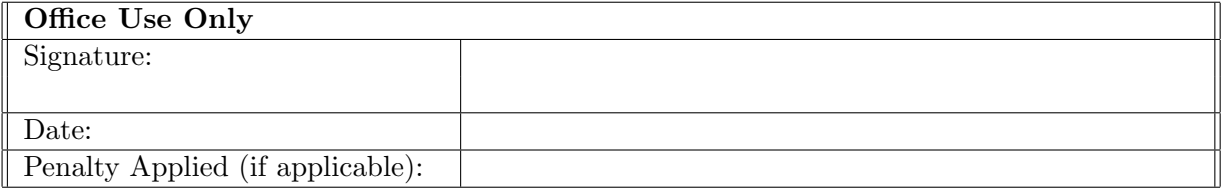

# Configuration Manual

#### Kartik Sharma 21125813

## 1 System Configuration

The project is done on 64-Bit Windows 11 operating system with 16GB ram with AMD Ryzen 9 5900HX processor having a base clock speed of 3.30 GHz.

|   | AlphaKriger<br>ROG Strix G513QY G513QY                                                                                                  |                                                                                                    | Rename this PC                  |
|---|----------------------------------------------------------------------------------------------------|----------------------------------------------------------------------------------------------------|---------------------------------|
| ന | Device specifications                                                                                                    |                                                                                                    | Copy<br>$\lambda$               |
|   | Device name<br>Processor<br><b>Installed RAM</b><br>Device ID<br>Product ID<br>System type<br>Pen and touch                             | AlphaKriger<br>AMD Ryzen 9 5900HX with Radeon Graphics<br>3.30 GHz<br>16.0 GB (15.4 GB usable)<br>7D4B1304-A17D-4E1D-80EE-49271271844F<br>00327-35946-11701-AAOEM<br>64-bit operating system, x64-based processor<br>No pen or touch input is available for this display |                                 |
|   | <b>Related links</b>                                                                                                    | Domain or workgroup<br>Advanced system settings<br>System protection                                                                                                    |                                 |
| H | Windows specifications                                                                                                    |                                                                                                    | Copy<br>$\widehat{\phantom{a}}$ |
|   | Edition<br>Version<br>Installed on<br>OS build<br>Experience<br><b>Microsoft Services Agreement</b><br>Microsoft Software License Terms | Windows 11 Home Single Language<br>22H <sub>2</sub><br>29-09-22<br>22621.819<br>Windows Feature Experience Pack 1000.22636.1000.0                                                                                                    |                                 |

Figure 1: System Configuration

#### 2 Software Requirement

For the project we have used following software :

- 1. Anaconda 2.3.3
- 2. Python 3.9.7
- 3. Jupyter Notebook

| A Hotel              | $-$ 00<br>Allentinetes                                                                                                    | R.<br>Owner.<br>hang (roof)                                                                                                    |                                                                                                    |                                                                                                    |                                                                                                    |                                                                                                    |                                                                                                    |                                                                                                    |
|----------------------|----------------------------------------------------------------------------------------------------|----------------------------------------------------------------------------------------------------|----------------------------------------------------------------------------------------------------|----------------------------------------------------------------------------------------------------|----------------------------------------------------------------------------------------------------|----------------------------------------------------------------------------------------------------|----------------------------------------------------------------------------------------------------|----------------------------------------------------------------------------------------------------|
| <b>C</b> trainwards  | ۰<br>屑                                                                                                    | ۰                                                                                                    | ۰<br>lab                                                                                                    | ۰<br>riggier                                                                                               | ۰                                                                                                    | ۰<br>TP <sub>b</sub>                                                                                   | ۰<br>$\bullet$                                                                                                | ۰                                                                                                    |
| <b>Bill Learning</b> | Generall<br>Ordiged is an OE for exploratory data<br>snewle and prototyping machine learning                                                                                         | CM's exp Promote<br><b>ALL</b><br><b>Run a cind assistant at with any current</b><br>and remain from tax drame arrivance.                                                                                            | JapaterLab<br>28.13.6<br>Anademälls eludgement for Interactive<br>and reproducible computing, based on the                                                                  | <b>Matabook</b><br>20.44<br>had been intendies computing<br>product students and and cut-                  | <b><i><u>Drawshall</u></i></b> Dramat<br>8.31<br><b>Buna Powershed behind with your</b><br>current environment from nevigeon                                 | Ot Console<br>2011<br>PuOLOJI End supports interefacing.<br>proper multiline editing with opinion      | Stocker<br>25, 110<br>Scientific Priffice Development<br><b>Fredericker Brasil's Baltic PP and</b>            | Detelora<br>Foll-start any determinant promise in<br>seconds in a pre-configurat environment.                                                            |
| A Commerce           | models, it combines the interactivity of<br>Jumper moderate with the Intelligent<br>Pythin and 4 soding assistance of Pythiam<br><b>Suns and Particular America</b><br><b>Sedant</b> | <b>Grand</b>                                                                                                    | Jumper Hotelstock and Anniburators.<br><b>Lease</b>                                                                                                    | human resolution does sublin describing that<br>data available.<br><b>Louis</b>                            | <b>ATTICABLE</b><br><b>Leased</b>                                                                                                    | NetWorkins washing railing and more<br><b>Cease</b>                                                    | allywood addition internative testing.<br>deloyating and interpreties features<br>Least                       | Editorialist anddards for Public SQL.<br>and film Jumper molekonic and benefit<br>And to ride a children i as furnites<br>online his has<br><b>Louis</b> |
|                      | ۰                                                                                                    | ۰                                                                                                    | ۰                                                                                                    | ۰                                                                                                    | ۰                                                                                                    | ۰                                                                                                    | ۰                                                                                                    |                                                                                                    |
|                      |                                                                                                    |                                                                                                    | CRACLE<br>Cloud Infrastructure                                                                                                    |                                                                                                    | œ                                                                                                    | PC                                                                                                    |                                                                                                    |                                                                                                    |
|                      | Openhole                                                                                                    | <b>PANAHAM Statistical</b>                                                                                                    | <b>Course Data States Service</b>                                                                                                    | Closed<br>188                                                                                              | Onnoe 3<br><b>SMA</b>                                                                                                    | PuCham/hofessional                                                                                     | DOM:<br>1,000                                                                                                 |                                                                                                    |
|                      | Desprode to a robebook built For<br>miliateradas mains rendereix in una<br>breaser and as your conducts of entrance<br>in second and the worth a list.                               | IBM POCAL Studio Cloud and other and the<br>the literature and alumination on<br>disappear and shares data. In creative and main<br>marking buying models. Preserve data and<br>build models, using open source data | OD Bala Science offers a modium banning<br>starture to hold thin money and<br>dealers your marking law you. models an<br>the staysholds way hourde surrounded<br><b>MAG</b> | Multiplinenecral data structure or school<br>they runker relationship within and<br>where related detects. | Component beautifully mining Framework.<br>many also played as another a products that<br>newles and award. Interactive worldforce-<br>with a large bookers. | 4 N/J-Tedand OS by Jellington Par Salin<br>Marche and had marked desaintenant<br>Samewritten & ancien. | Keel of Integrated body designed to help<br>would make production with a motival as<br>manitos and retaineds. |                                                                                                    |
|                      | <b>Groven</b>                                                                                                    | science tools or wour imodeling<br><b>Cento</b>                                                                                                    | <b>Lease</b>                                                                                                    | <b>SHOW</b>                                                                                                | <b>Index</b>                                                                                                    | <b>MARK</b>                                                                                            | <b>MART</b>                                                                                                   |                                                                                                    |

Figure 2: Software Requirement

## 3 Python Libraries

The project uses following python libraries :

- 1. TensorFlow
- 2. Keras
- 3. numpy
- 4. matplotlib
- 5. pandas
- 6. sklearn
- 7. itertools
- 8. nltk
- 9. transformers
- 10. scipy

#### 4 Dataset

- The Data is originally created by Edmunds(USA-based car selling business), and for the study, the data is taken from the Kaggle.com where it was publicly published. Original Dataset link: https://tinyurl.com/bdfjau8y
- The Data consists of reviews from car owners in the USA from 2002 to 2018 in separate ( comma separated value(.csv)) files for each car brand.

## 5 Data Preprocessing

- All the data is combined into one common dataset to begin the project.
- Data is cleaned and not required columns were dropped from the data frame, refer to figure [3.](#page-4-0)

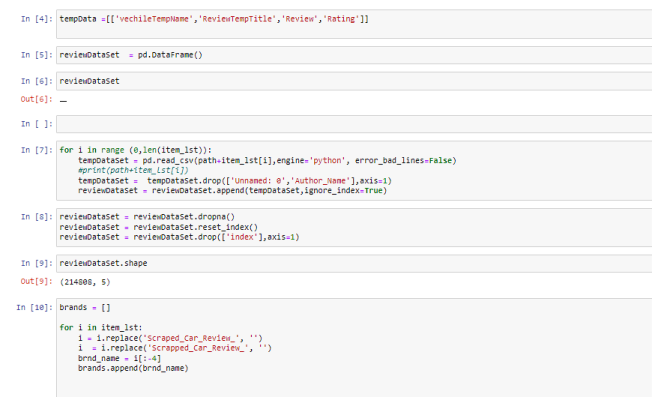

<span id="page-4-0"></span>Figure 3: Data Processing step 1

• The text prepossessing and cleaning is done before training the models.

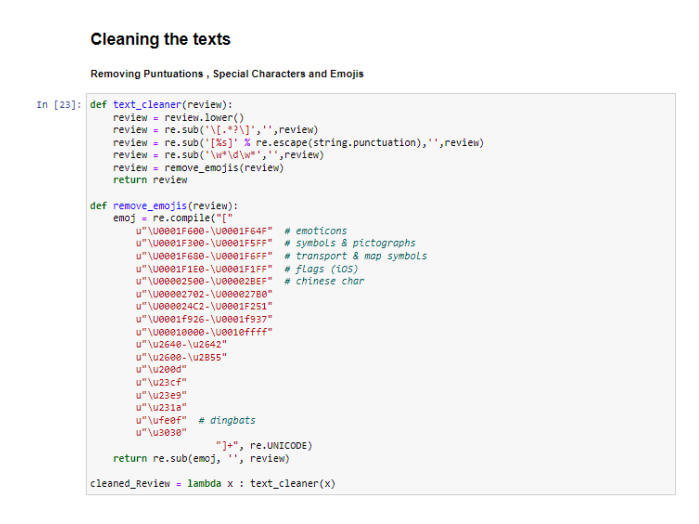

Figure 4: Data Processing step 2

• Figure [5](#page-5-0) is the final processed and cleaned dataset that was finally used to train the Neural Networks

| Out[59]: |        | cleaned Reviews                               | <b>Rob Emotion</b> |
|----------|--------|-----------------------------------------------|--------------------|
|          | n      | its been a great delivery vehicle for my cafe | positive           |
|          | 1      | bought this car as a commuter vehicle for a v | negative           |
|          | 2      | this van rocks its the best lots of \rroom i  | positive           |
|          | 3      | great work vehicle drives nice has lots of ro | positive           |
|          | 4      | good solid frame and suspension well equippe  | negative           |
|          |        |                                               |                    |
|          | 212847 | i have owned the tiguan for a year and month  | positive           |
|          | 212848 | now had months with suv nice suv handles we   | negative           |
|          | 212849 | smaller dimensions and my driving experience  | positive           |
|          | 212850 | we have had our tiguan for a month prior to   | positive           |
|          | 212851 | the tiguan s can be had for a reasonable and  | positive           |
|          |        | 212852 rows x 2 columns                       |                    |

<span id="page-5-0"></span>Figure 5: Processed Dataset for Neural Network

# 6 Data Analysis

The Sales were compared to the Sentiments of consumers per brand to find the pattern between sales and sentiments.

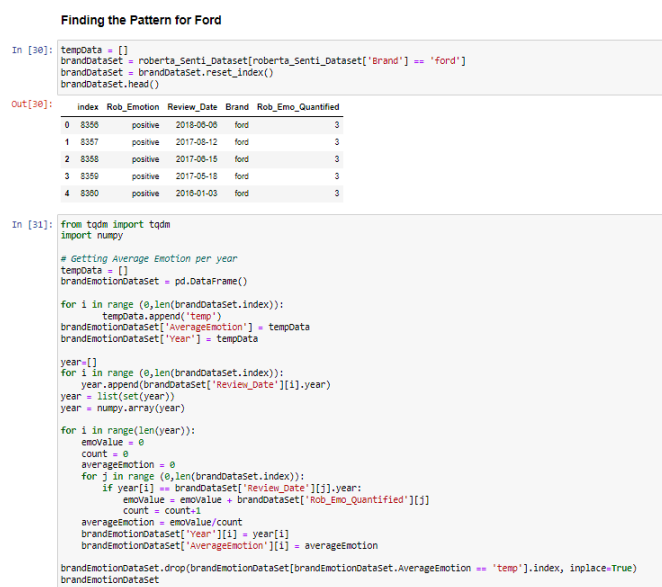

Figure 6: Processing data to generate sentiment graph

|                                                   |           | <b>Comparing with Ford Sales</b>                                                                           |
|---------------------------------------------------|-----------|----------------------------------------------------------------------------------------------------|
| In [35]: SalesData = pd.read csv('FordSales.csv') |           | SalesData = SalesData[['Year','Sales']]                                                                    |
|                                                   |           | for i in range (0, len(SalesData.index)):<br>SalesData['Sales'][i] = re.sub(',',''',SalesData['Sales'][i]) |
|                                                   | SalesData |                                                                                                    |
| Out[35]:                                          | Year      | <b>Sales</b>                                                                                               |
|                                                   |           | 0 2002 2990472                                                                                             |
|                                                   |           | 1 2003 2886575                                                                                             |
|                                                   |           | 2 2004 2766025                                                                                             |
|                                                   |           | 3 2005 2634041                                                                                             |
|                                                   |           | 4 2006 2415059                                                                                             |
|                                                   |           | 5 2007 2087048                                                                                             |
|                                                   |           | 6 2008 1680321                                                                                             |
|                                                   |           | 7 2009 1440853                                                                                             |
|                                                   |           | 8 2010 1752511                                                                                             |
|                                                   |           | 9 2011 2057210                                                                                             |
|                                                   |           | 10 2012 2160859                                                                                            |
|                                                   |           | 11 2013 2403542                                                                                            |
|                                                   |           | 12 2014 2376841                                                                                            |
|                                                   |           | 13 2015 2501855                                                                                            |
|                                                   |           | 14 2016 2487487                                                                                            |
|                                                   |           | 15 2017 2464041                                                                                            |
|                                                   |           | 16 2018 2381635                                                                                            |
|                                                   |           | 17 2019 2293984                                                                                            |

Figure 7: Processing sales data to generate graph

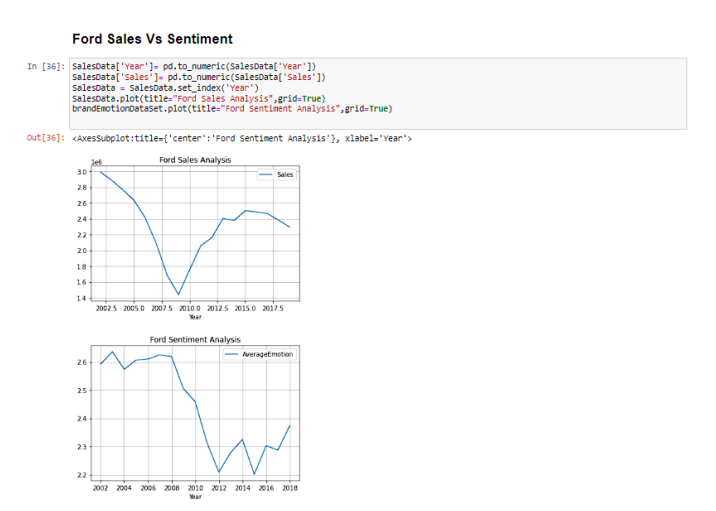

Figure 8: Analysing the Sales and Sentiment Graphs

# 7 Model Training and Testing

Three approaches were taken to extract the sentiments from the texts, and after evaluation the best approach was combined with neural network to create final model.

1. Logistic Regression

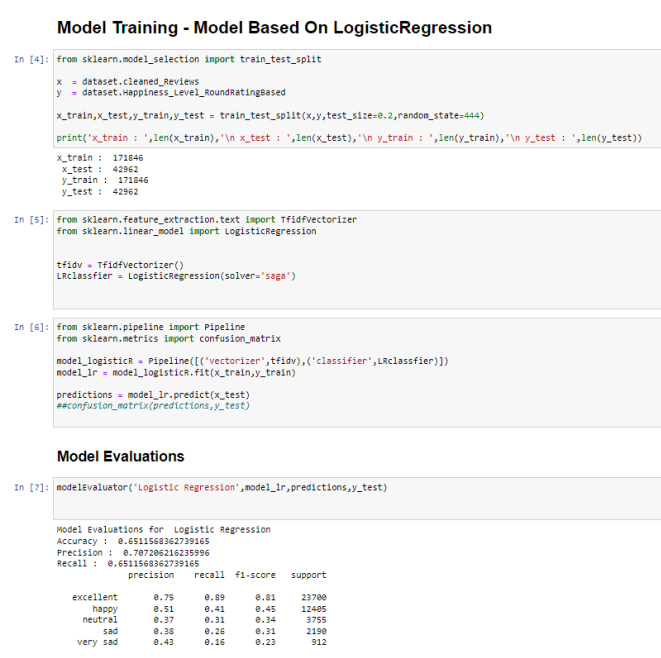

Figure 9: Logistic Regression Model and Evaluation

#### 2. Vader Sentiment Scoring

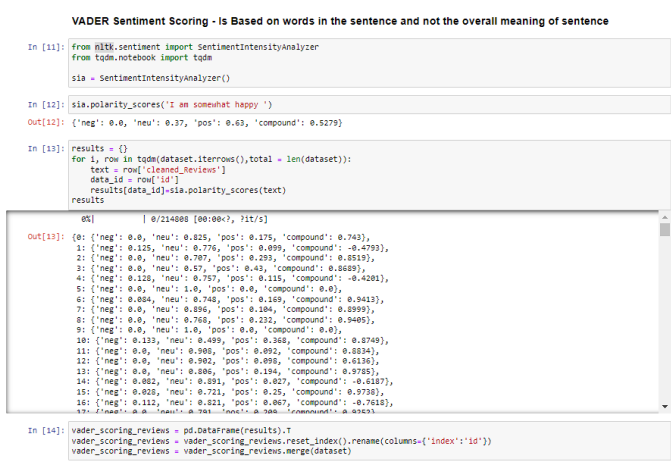

Figure 10: Vader Sentiment Scoring

3. RoBERTa Pretrained model

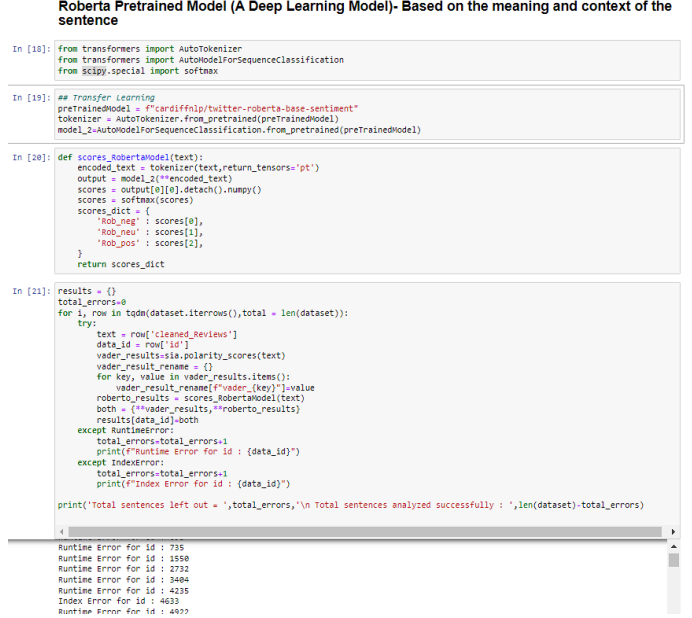

Figure 11: RoBERTa pretrained model

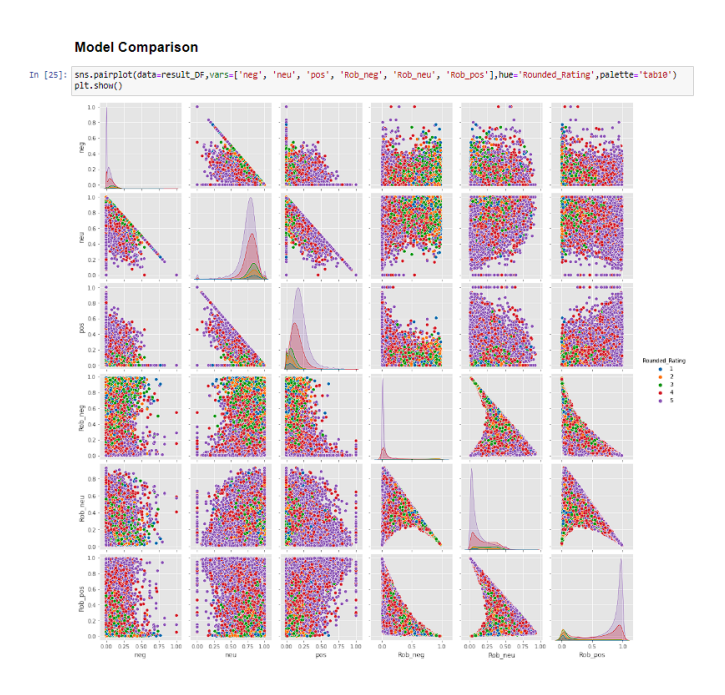

Figure 12: RoBERTa pretrained model Vs Vader Sentiment Scoring

#### 4. Neural Networks

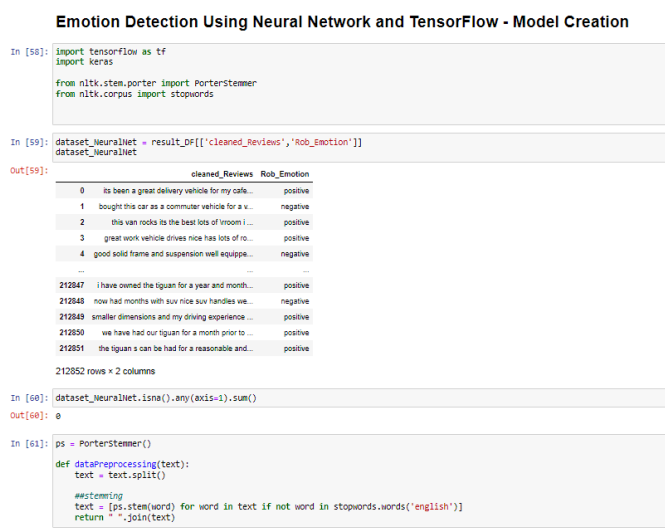

Figure 13: Data Preprocessing for Neural network

<span id="page-10-0"></span>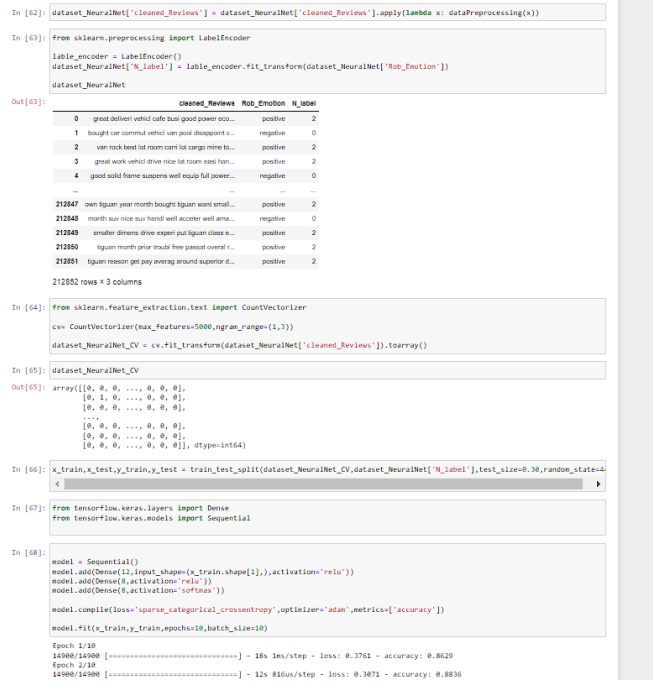

Figure 14: Layers Creation for Neural network

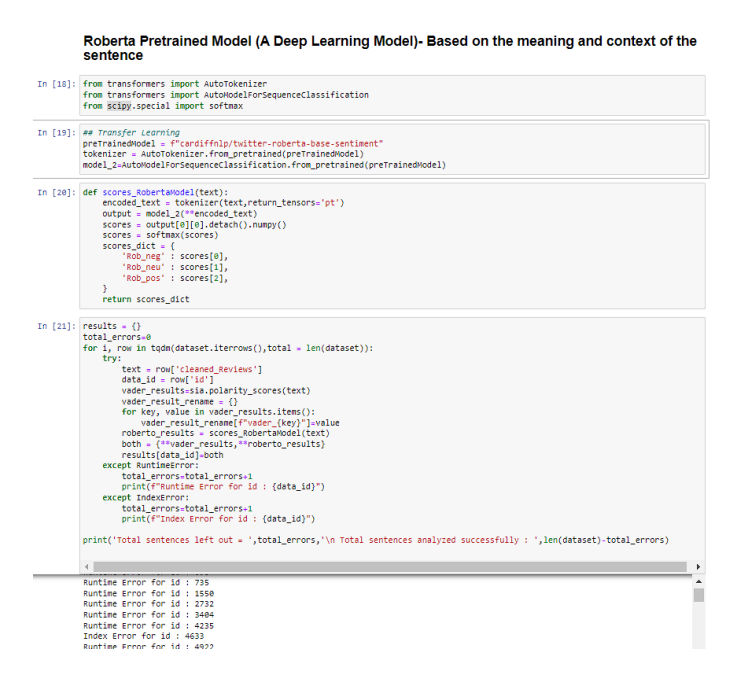

Figure 15: Evaluating the Neural network